## **LATEST VEHICLE CONCERN FIXES**

## L663 LAUNCH INFORMATION

<u> 1989 - Johann Stoff, deutscher Stoffen und der Stoffen und der Stoffen und der Stoffen und der Stoffen und der</u>

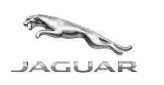

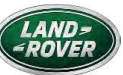

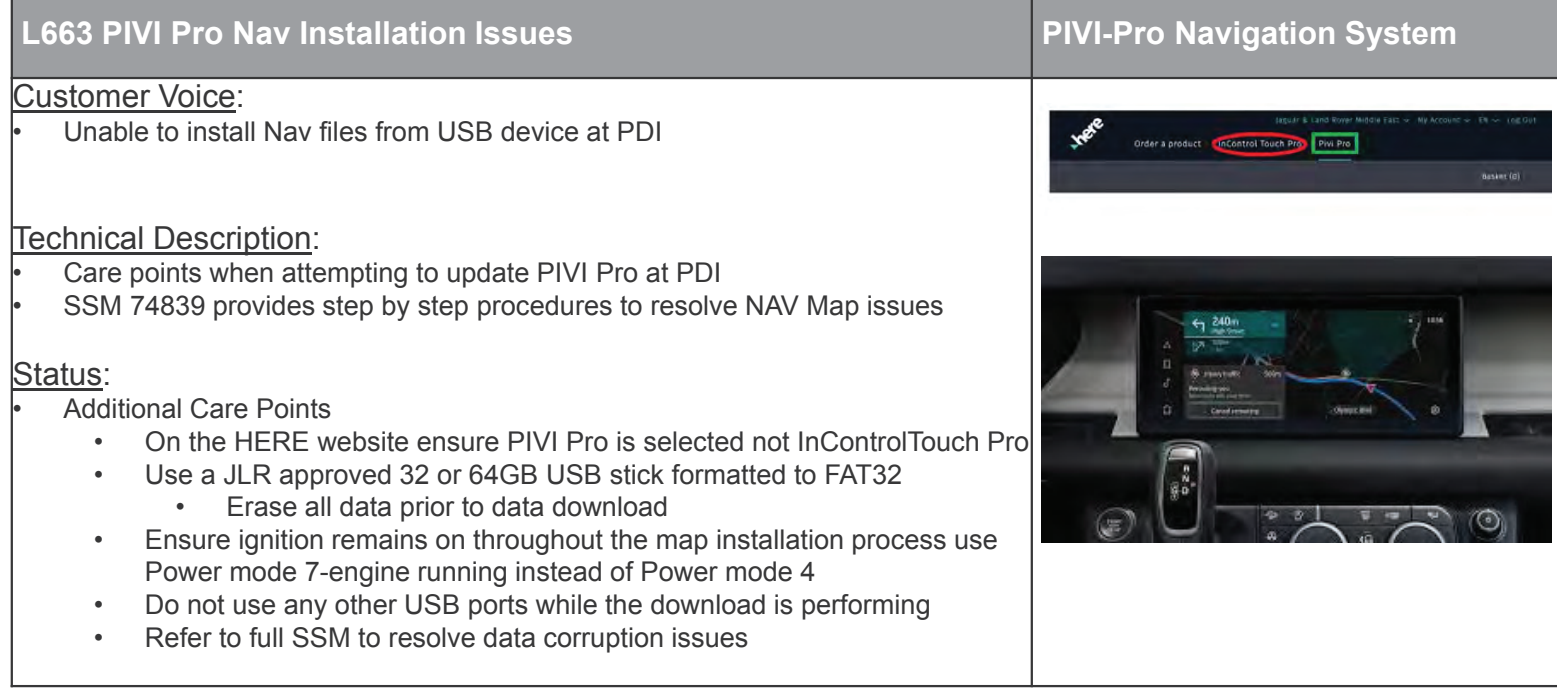

 $\textcircled{\footnotesize{2}} \oplus \textcircled{\footnotesize{3}} \oplus \textcircled{\footnotesize{4}} \oplus \textcircled{\footnotesize{5}}$ 

PRINTED COPIES ARE UNCONTROLLED